# Principle raccourcis clavier

### Couches

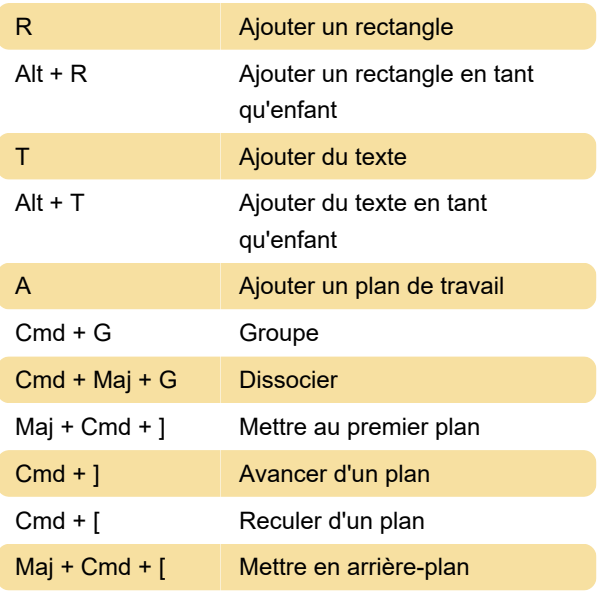

## Modification

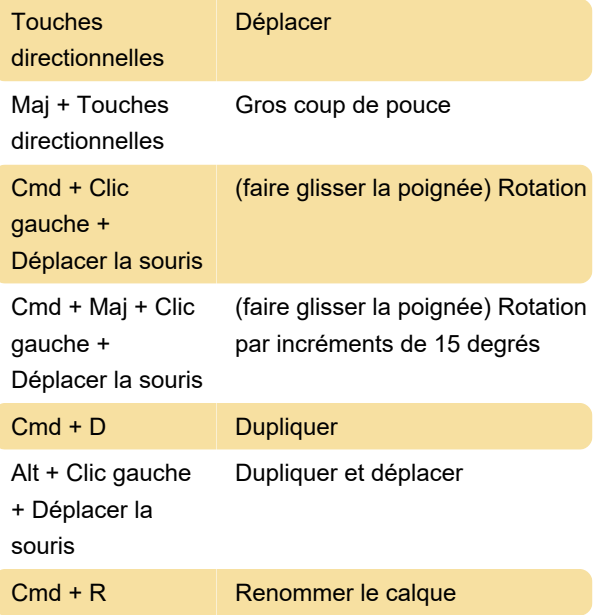

## Navigation dans le canevas

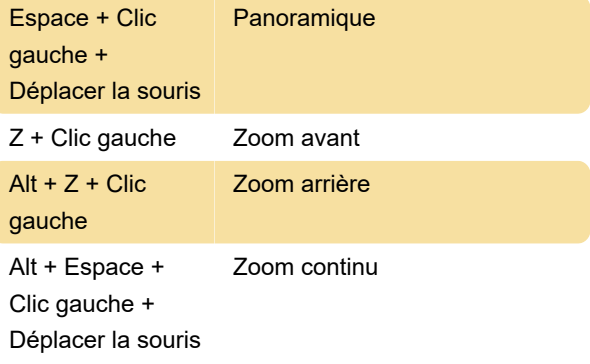

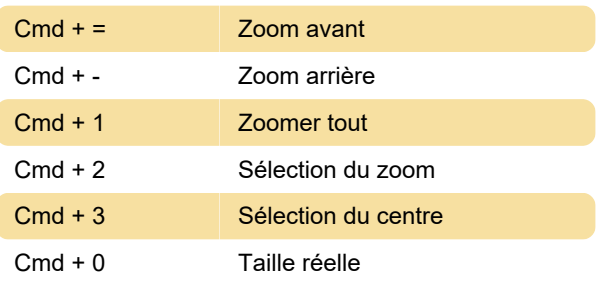

# Navigation du conducteur

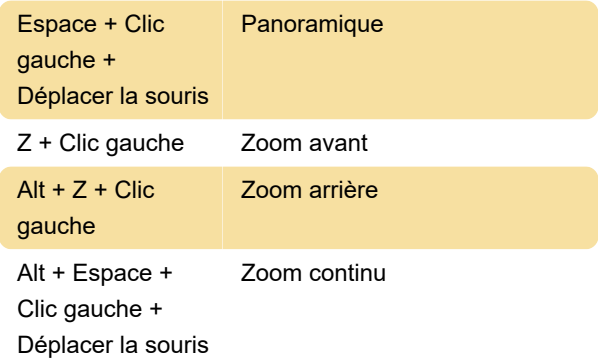

# Animer la navigation

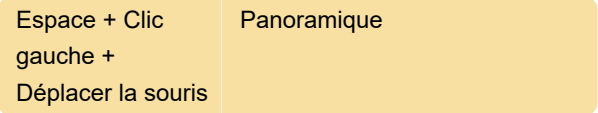

# Sélection

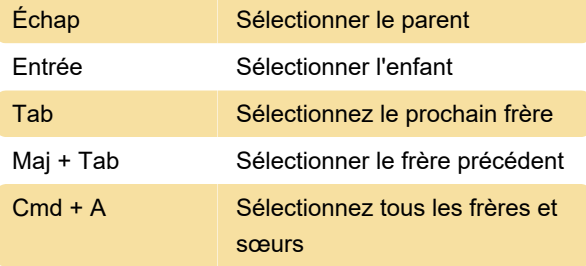

## Aperçu

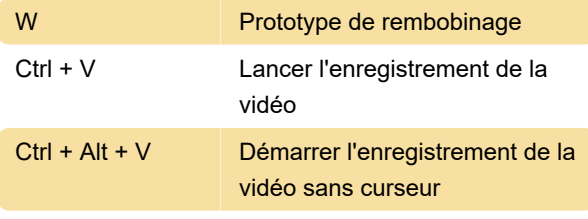

Source: principeformac.com

Dernière modification: 26/04/2021 12:53:46

Plus d'information: [defkey.com/fr/principle](https://defkey.com/fr/principle-raccourcis-clavier)[raccourcis-clavier](https://defkey.com/fr/principle-raccourcis-clavier)

[Personnalisez ce PDF...](https://defkey.com/fr/principle-raccourcis-clavier?pdfOptions=true)